Each workstation has seven major features. They are a Programmable Controller and Programming Software, Simulation Box, Computer, MPS Stations, Easy Port, Easy Veep Software and Cosimir PLC Software. The students will be using any number of combinations to accomplish the labs.

## **Programmable Controller and Programming Software**

This is a typical setup that will be used for a Programmable Controller at the workstation

# **Simulation Box**

The simulation box is used to display the input and outputs signals of an MPS® station or PLC. Two modes of application are possible:

- Simulation of inputs for testing of a PLC program. Use I/O data cable (SysLink) order no. 034031) for this purpose.
- Setting of outputs (with separate  $24 \times 8$  pply) in order to operate an MPS<sup>®</sup> station. The cable (order no.  $167106$ ) required to this purpose is included in the scope of delivery Solution of the two displays the input and outputs<br>
IPS® station or PLC. Two modes of<br>
possible:<br>
tion of inputs for testing of a PLC<br>
m. Use I/O data cable (SysLin<br>
031) for this purpose.<br>
of outputs (with separation she

## **MPS Stations**

A production line in a **factory** can be made up of individual production cells.  $\mathbb{R}$  in cell has a specific function in the process (distribution, testing, processing, handling, assembly, storage). You can select an application or process that meets your requirements from a range of individual stations.

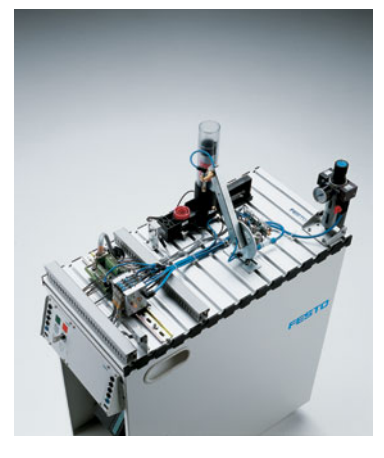

#### **Easy Port**

EasyPort brings together the world of software and simulation with actual training equipment. The principle is simple: EasyPort is connected to the PC via the serial RS232 interface and to the automation equipment by means of SysLink sockets. Input and output signals can then be read into and output by the PC. We have developed software with a graphical user interface similar to a clipboard for the device driver to allow the EasyPort adapt to different situation

#### **Easy Veep**

EasyVEEP is a graphical 2D process simulator w numerous attractive examples on PLC training.

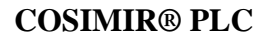

 $\overline{COSIMIR}$ <sup>D</sup> PLC is a PC-based graphical 3D simulation system that offers virtual  $\log$  rning environment for the mechatronic training stem MPS®. the EasyPort adapt to different situation<br>
graphical 2D process simulator with<br>
tive examples on PLC training<br>
LC C is a PC-base spinical 3D simulation<br>
ers virtual Id rining environment for the<br>
mplex chatronic systems al

The various complex mechatronic systems allow the participants

- 
- to familiarize themselves with the mode of operation and structure of a system,
- to train in PLC programming and testing of the PLC program and
- to perform systematic troubleshooting on systems